# ///ADVENT

# *Installation Manual UBTSW2*

*Bluetooth Hands Free Vehicle Kit*

# *UBTSW2 Installation Precautions*

### **PROFESSIONAL INSTALLATION STRONGLY RECOMMENDED**

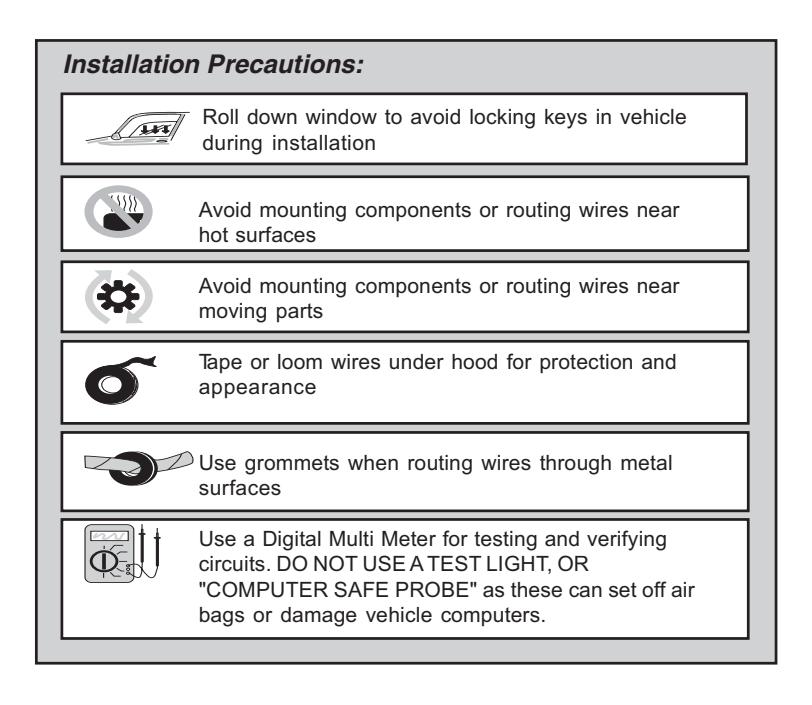

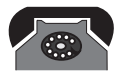

 **Technical Support (800) 225-6074 or go to http://techservices.audiovox.com**

## *UBTSW2 Installation Instructions*

#### *Determine and Inspect Location*

Find an appropriate location that does not interfere with the safe operation of the vehicle. Inspect the location from the front and rear to confirm that no wiring, accessories, etc. are located beneath the proposed mounting surface. Also ensure that there is a minimum or 3 inches depth behind the dashboard.

#### *Drill Hole*

Using a 1" hole saw or drill bit, drill the installation hole in the dashboard.

#### *Install UBTSW2*

Route wire from the UBTSW2 and plug into the BTHFMOD, as illustrated below.

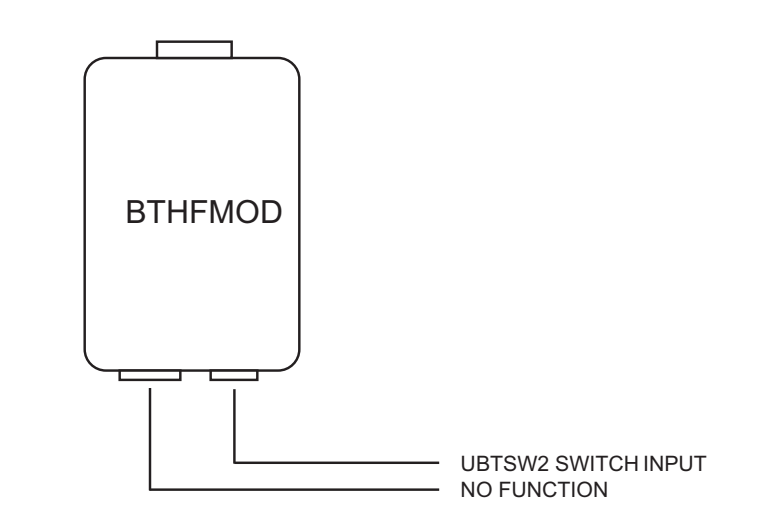

#### *Install Microphone*

- 1. Determine a good mounting location for the microphone. The following locations are recommended:
	- top of the driver's A pillar
	- steering column
- 2. Place the Microphone in the intended mounting location.
- 3. Test the system to ensure good sound quality.
- 4. If the location is suitable, use the supplied double-sided tape to mount the base of the microphone.
- 5. Carefully run the cable to the MIC input on the control unit.

#### **FCC COMPLIANCE**

This device complies with Part 15 of the FCC rules and with RSS-210 of Industry Canada. Operation is subject to the following two conditions:

1. This device may not cause harmful interference, and

2. This device must accept any interference received, including any interference that may cause undesired operation.

**Warning!** Changes or modifications not expressly approved by the party responsible for compliance could void the user's authority to operate the equipment.